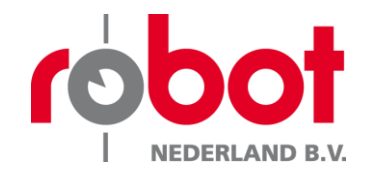

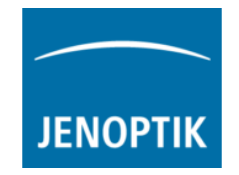

# Finetune actie

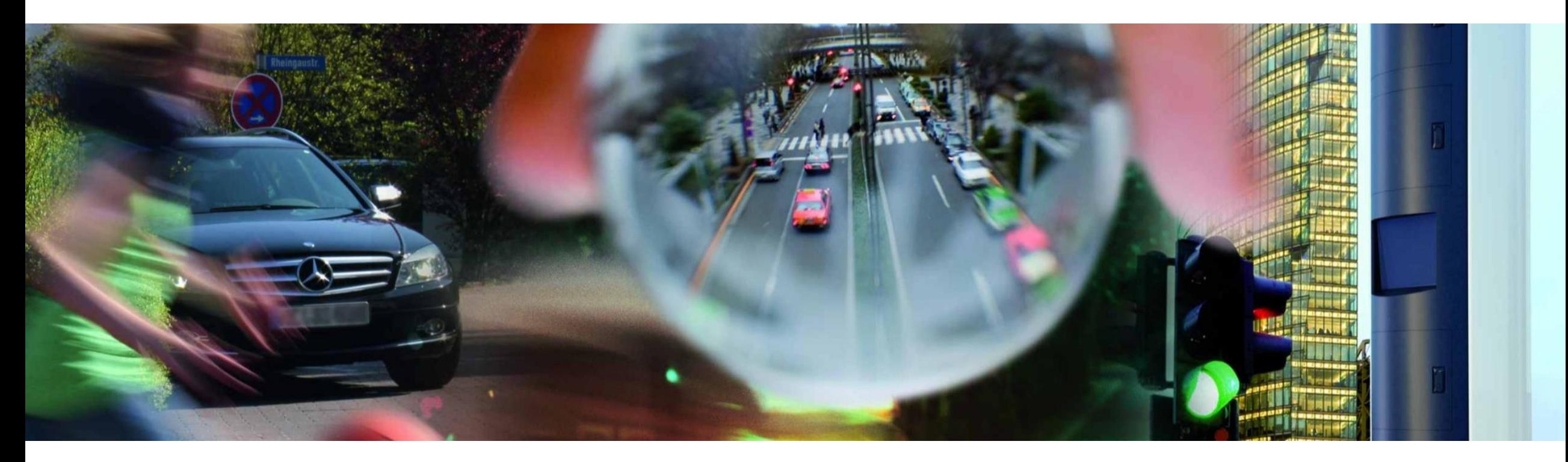

*JENOPTIK is a strong, reliable and experienced partner for the implementation of large traffic safety programs*

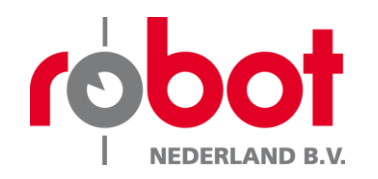

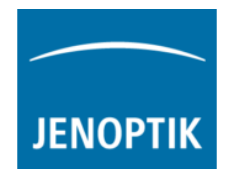

- $\checkmark$  Introductie
- Update software
- Update hardware
- Update camera- en radar software
- Regioserver
- Sluiting

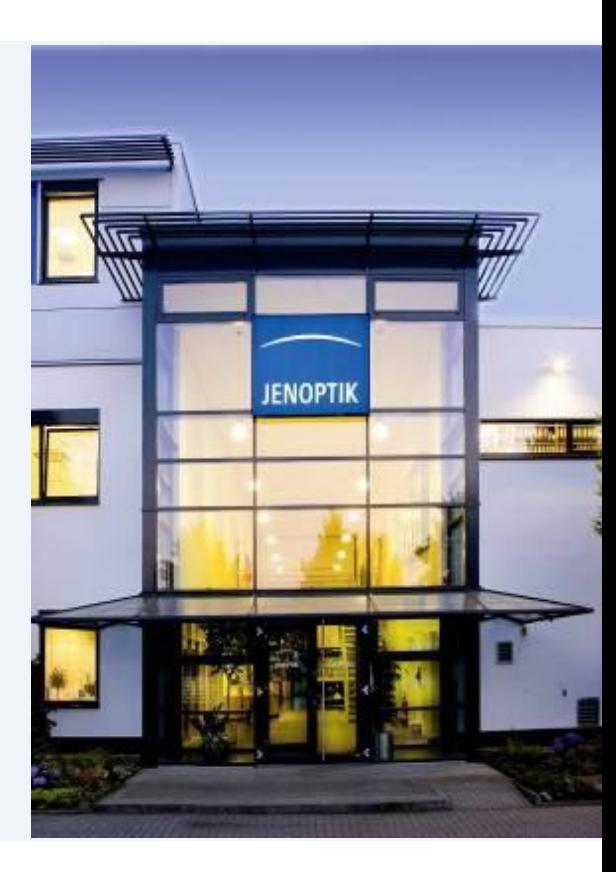

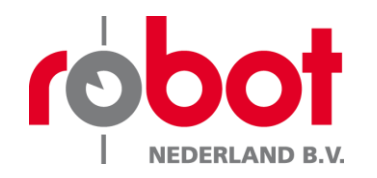

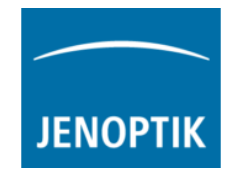

Beste relatie,

Robot Nederland streeft ten aller tijden naar het verbeteren / optimaliseren van haar producten. In samenwerking met de politie heeft Robot Nederland de Finetune actie in het leven geroepen. De Finetune actie heeft als doel het verbeteren/ optimaliseren van de Multaradar CT in zijn totaliteit. Tijdens de actie zijn er diverse zaken geüpdatet om de best mogelijke performance uit het systeem te halen.

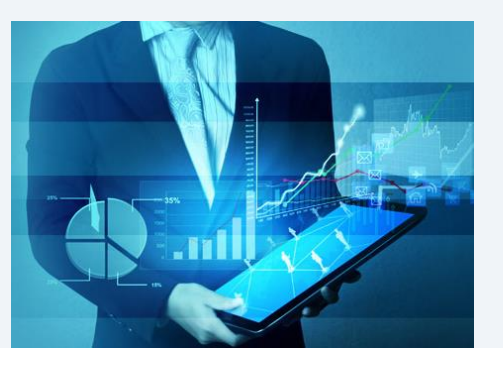

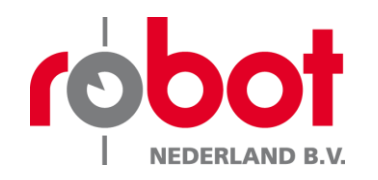

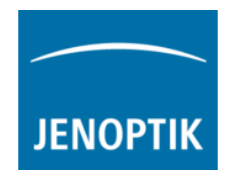

- Introductie
- $\checkmark$  Update software
- Update hardware
- Update camera- en radar software
- Regioserver
- Sluiting

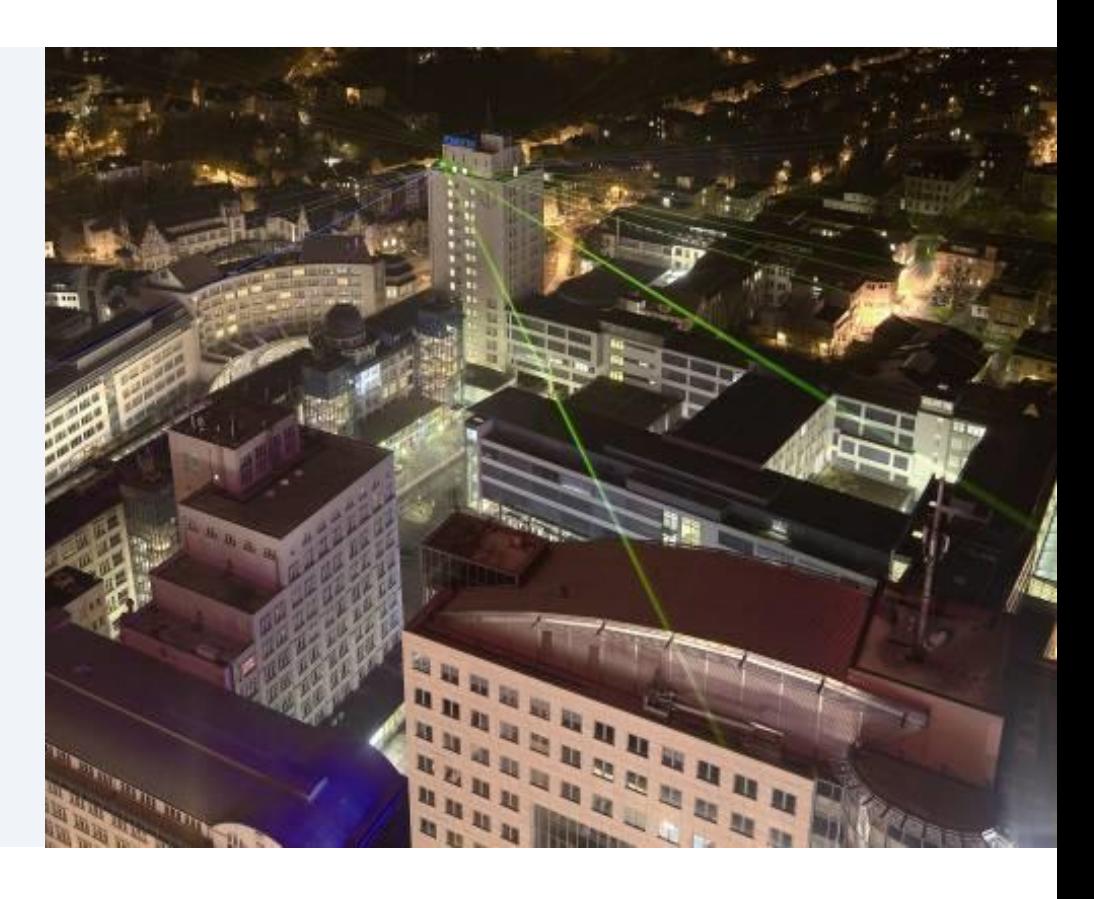

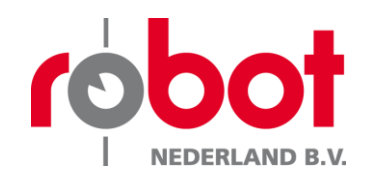

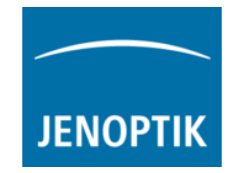

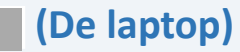

#### • **Updates**

- Update van Robot
- Update van Robot
- Update van Robot
- Update van Robot
- Update van Jenoptik
- Update handleidingen

# **Nieuw!**

- **Automatic updates**
- Switcher

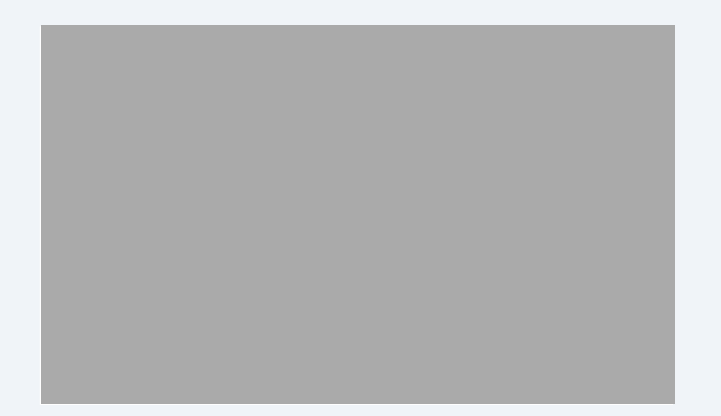

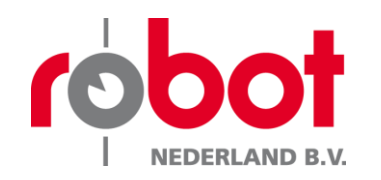

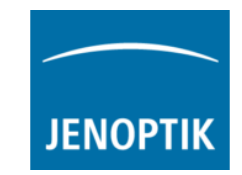

Art. 10.1.c Wob / Art. 10.2. d. en/of g. Wob Art. 10.2.e. Wob

#### robot Mobiel 2016-03-17 08:38:52 versie 1.5.1.12 - 26-10-20 Werkopdracht Camera **Opstelling** Camera nummer ON01 Richting van  $\left\vert \left\langle \left. \left\langle \cdot\right\vert \right\rangle \right\rangle$  Richting naar: Radar **Bord / werkzaamheden Start** Meetrichting Radar opstelling Verbalisantcode  $\Box$  Ja Soort:  $\vert \cdot \cdot \cdot \vert$  $\Box$  Werkzaamheden  $\sim$  $\downarrow$  $\mathfrak{n}$  $\uparrow$ Werkelijk gewerkt Verbalisantnaam Afstand tot weg  $\vert \cdot \vert$  m. Breedte rijstrook 1  $\left| \cdot \right|$  m. Breedte rijstrook 2  $\boxed{\bullet}$  m. **Snelheid** Breedte rijstrook 3  $\left[\bullet\right]$  m. MultaRadar CT klok instellen Breedte rijstrook 4  $\boxed{\bullet}$  m. instelwaarde  $\circ$ Breedte rijstrook 5  $\vert \cdot \vert$  m.  $km/u$  +07 Volgende $\rightarrow$ Breedte rijstrook 6  $\left| \cdot \right|$  m.

# **(De laptop)**

## • **Updates**

- Update van Robot
	- Verplichte velden ''kleuren'' rood of zijn gearceerd
	- Camera nummer is het set nummer afkomstig van de politie
	- Soort weg is gekoppeld aan snelheid,
		- Snelheid kan pas handmatig worden ingevoerd indien bord staat gekenmerkt met ''JA''
	- ''Omdraai'' knop tussen richting van en richting naar
	- Keuze maak export verplaatst naar linker kant
	- I.v.m. management info 2e blad, vandaar de knop volgende

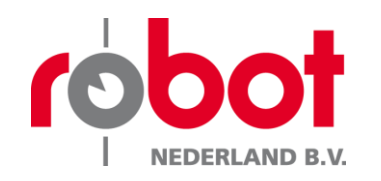

# Belangrijkste aanpassingen software gespecificeerd

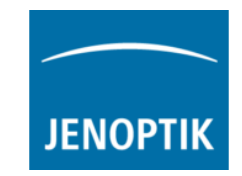

Art. 10.1.c Wob / Art. 10.2. d. en/of g. Wob

# **(De laptop)**

- **Updates**
	- Aanvullende informatie bestaat uit:
		- Type Controle
			- Statief
			- Mobiele
	- Politie Eenheid
		- Keuzes tussen de bestaande eenheden
	- Bij werkzaamheden controle lijst bijgevoegd
	- Bord positie
	- Onderbord
	- Rijbaan (ASW)
	- Weersomstandigheden
	- Setnummer
	- Laptopnummer
	- Voertuig

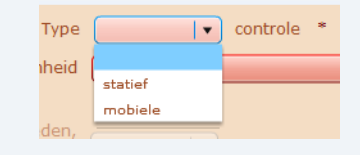

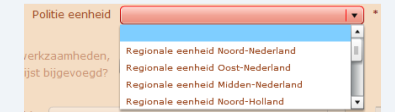

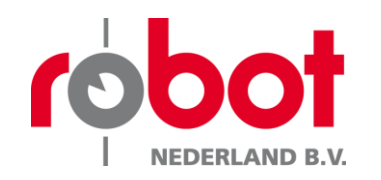

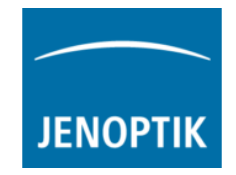

# **(De laptop)**

#### • **Updates**

- Update van Robot
	- Exporteren conform CJIB structuren
	- Zogenaamde 0-beelden worden automatisch aangepakt
	- Bij correctie in verwerkte beelden wordt deze aangepast
	- Aanpassing in lengte ondersch. Vrachtwagen van 6 naar 8 mtr.
- Update van Robot
	- Nieuwste RDW data
- Update van Robot
	- Bugfixes

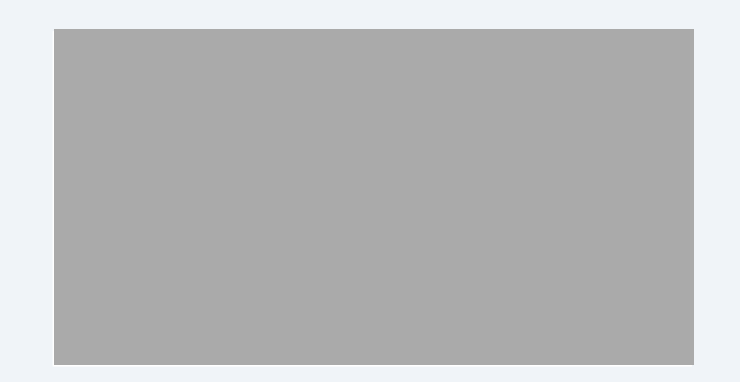

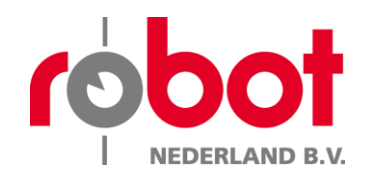

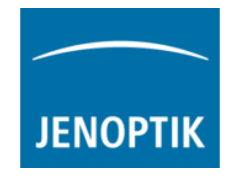

# **(De laptop)**

- **Updates**
	- Update van Jenoptik
		- In deze versie is één bug verholpen en één wens geïmplementeerd
			- Verwerkte beelden  $\rightarrow$  terug naar "realtime" bleef data staan van bekeken overtreding in verwerkte beelden menu.
			- Verwerkte beelden  $\rightarrow$  Kunnen overtredingen worden afgekeurd/ goedgekeurd (wens)

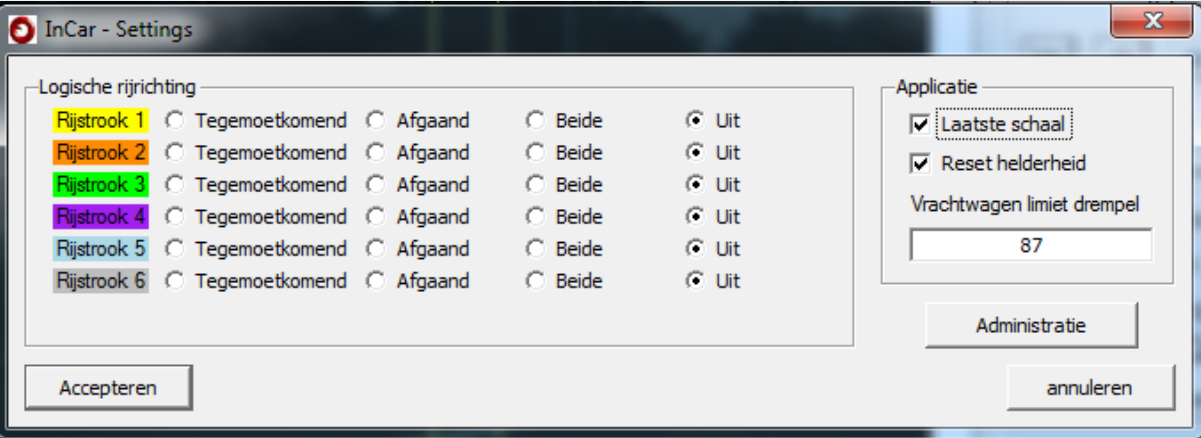

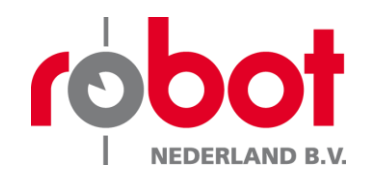

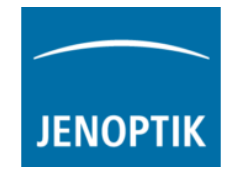

# **Nieuw!**

# • Automatic updates

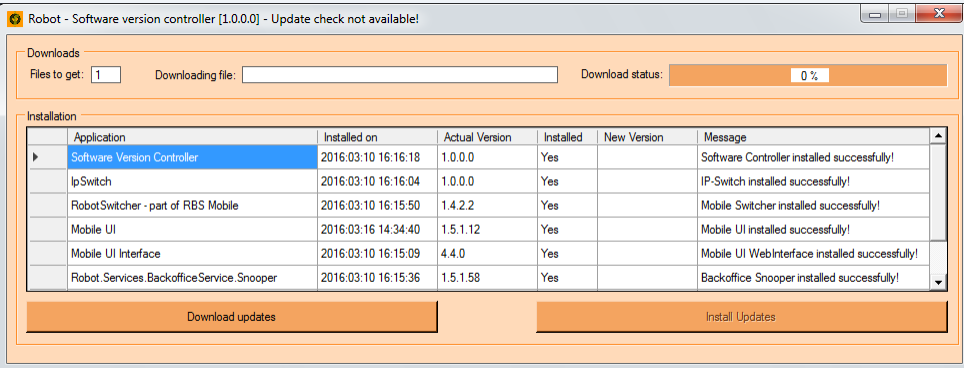

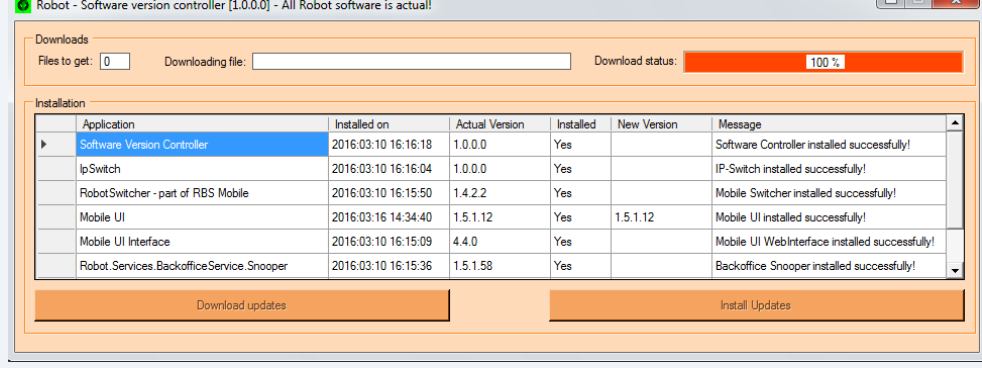

# *Update beschikbaar Alle software is actueel*

De automatische updates kunnen alleen worden uitgevoerd door een kerninstructeur. Het heeft aanzienlijke voordelen denkende aan het kunnen releasen van nieuwe updates op afstand zonder risico's!

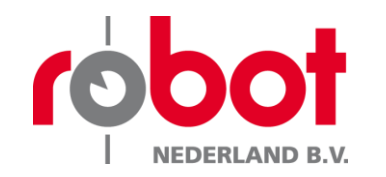

# Aanpassingen software

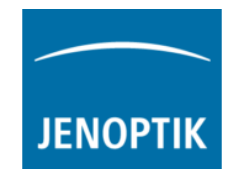

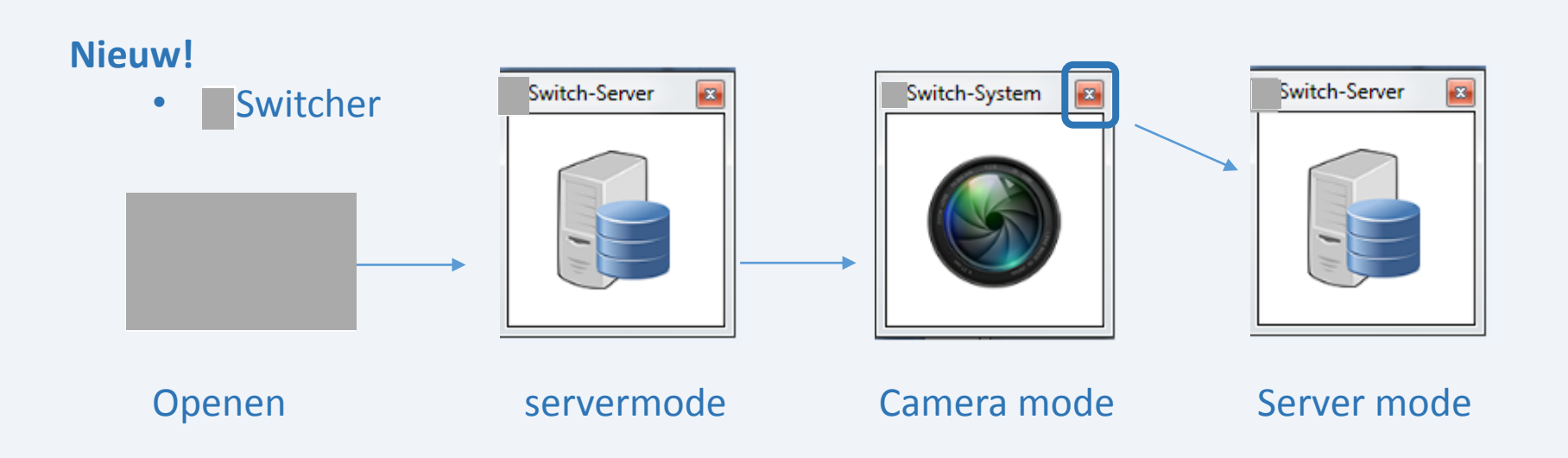

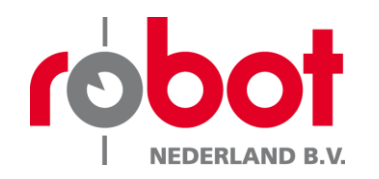

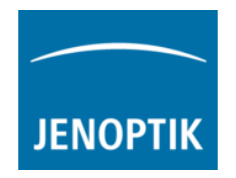

- Introductie
- Update software
- $\checkmark$  Update hardware
- Update camera- en radar software
- Regioserver
- Sluiting

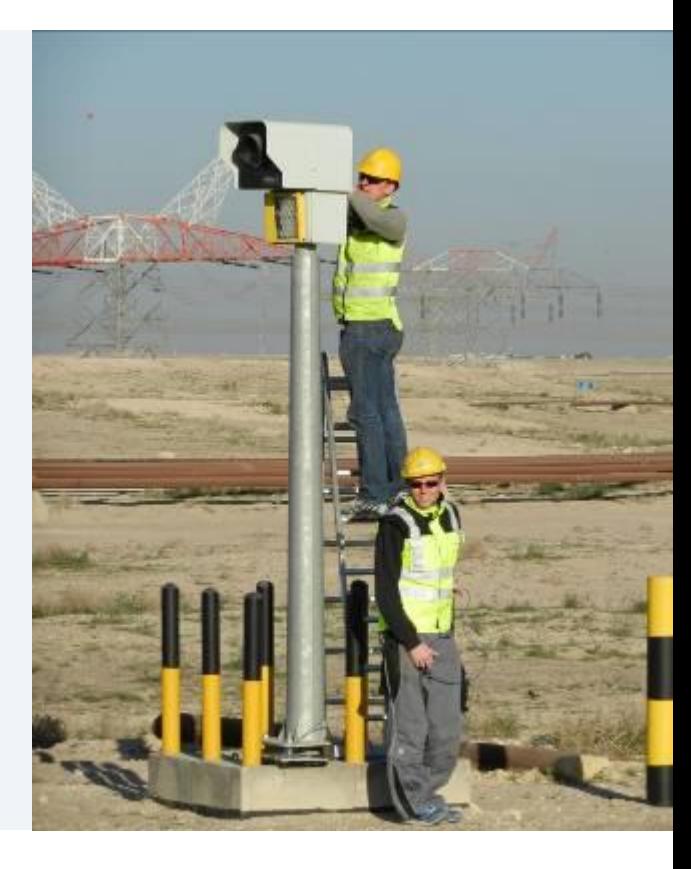

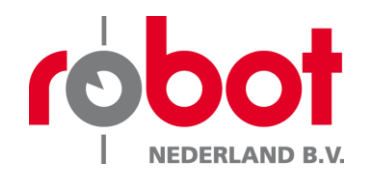

# Aanpassingen hardware matig

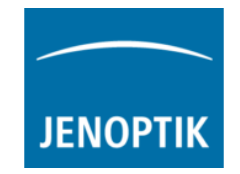

De volgende punten zijn hardware matig aangepast.

Vervangen : Angle plate : Angle plate schroeven

Schoon gemaakt : Angple plate holder

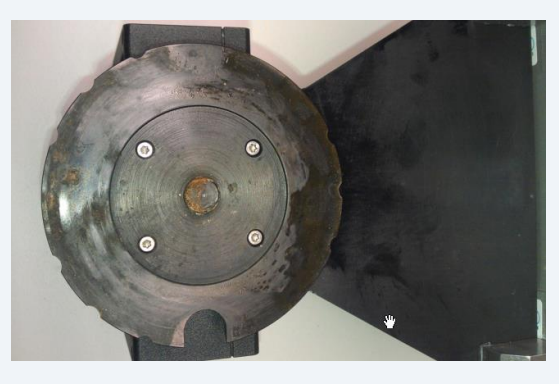

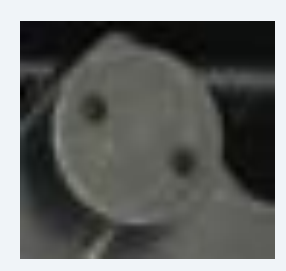

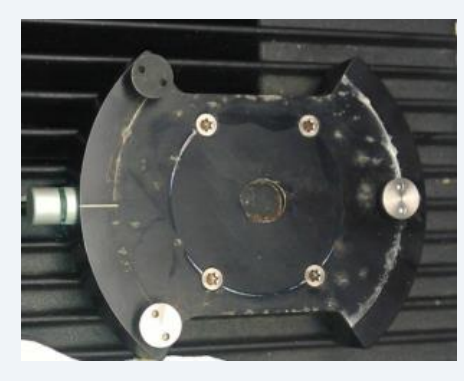

*Angle plate Schroeven Angle plate holder*

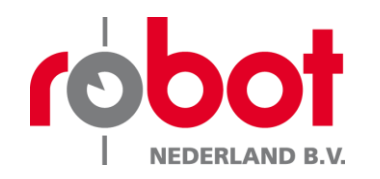

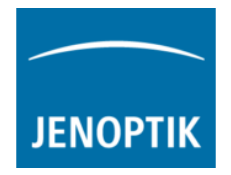

# **Belangrijk:**

Ten behoeve van preventie van roestvorming is het zeer belangrijk duidelijk te communiceren dat het smeren van de onderdelen met bijvoorbeeld WD40 niet is toegestaan.

Dit ter voorkoming van nieuwe roestvorming.

De componenten zijn voorzien van een speciale film/ finishing laag waardoor smeermiddelen niet nodig zijn. Zodra smeermiddelen worden gebruikt hecht zand of stof zich makkelijker aan de componenten waardoor de finishing laag beschadigd en het instellen van de platen stroever gaat.

Wanneer de finishing laag beschadigd zal tevens roestvorming kunnen ontstaan omdat het component geen afweer laag meer bevat.

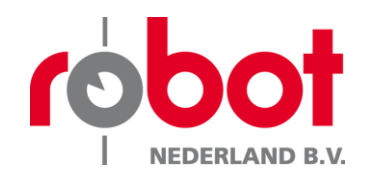

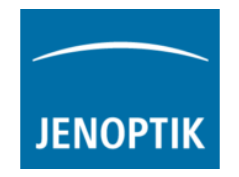

- Introductie
- Update software
- Update hardware
- $\checkmark$  Update camera- en radar software
- Regioserver
- Sluiting

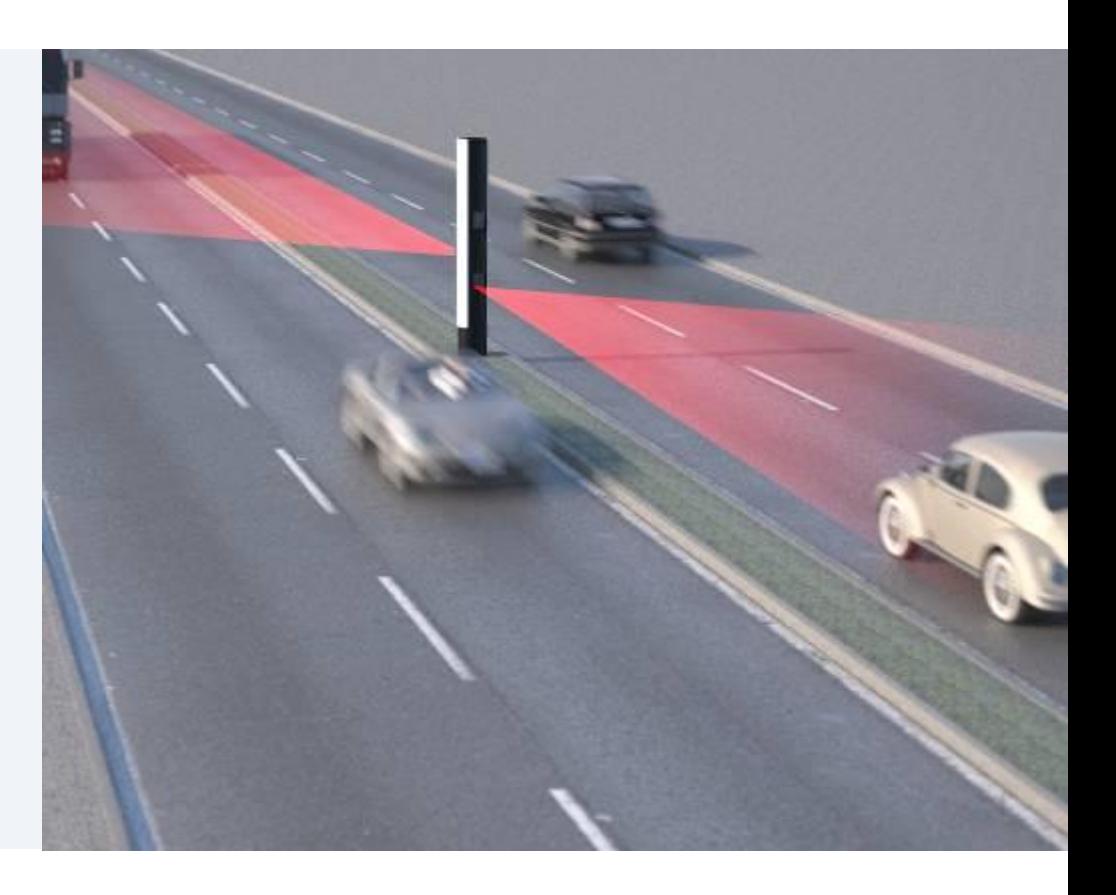

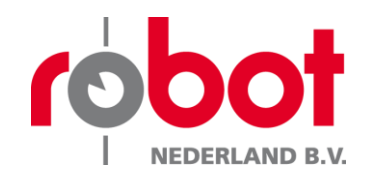

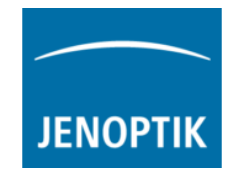

Art. 10.1.c en/of art. Art. 10.2 g. Wob

# **De Multaradar CT**

- **Updates**
	- Camera Software
		- Duidelijk verschil in welke ''mode'' het Handhavingsmiddel verkeerd
		- Let op! Eis NMI! Er wordt geen lijst van passanten meer getoond.
		- Bij meting waar het systeem onzeker is wordt FFF getoond
	- Radar software
		- D.m.v. andere filtering worden reflectiemetingen beter geïdentificeerd.

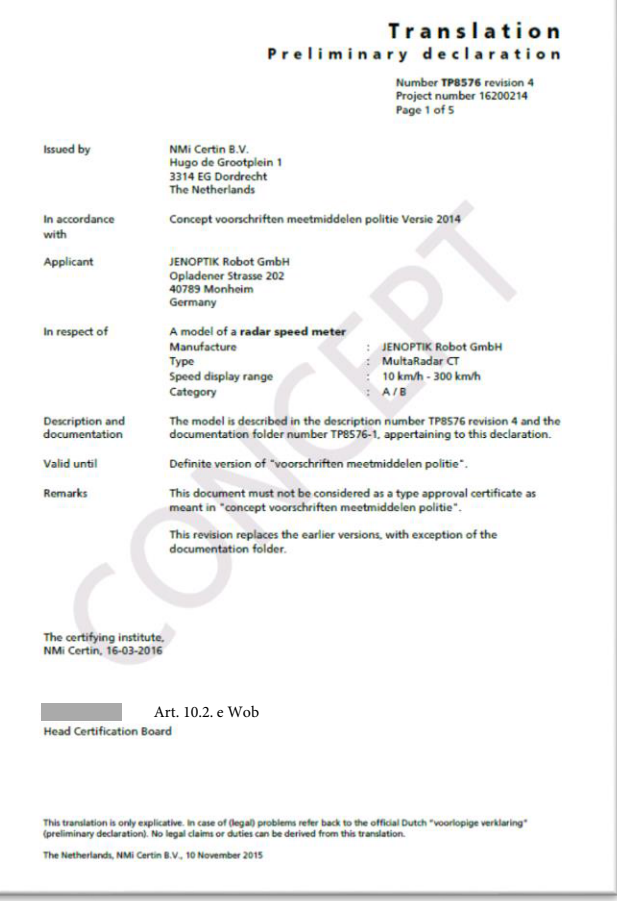

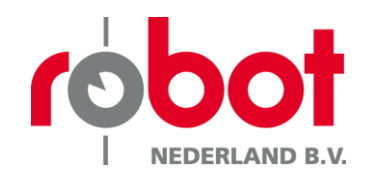

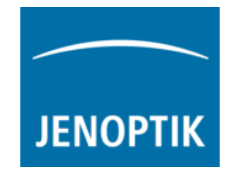

## **De Multaradar CT**

- Uitrichten met behulp van de picketpaal!
- Voor meer informatie zie de handleiding op de laptop!
- LET OP!! Nieuwe werkinstructie, maak een foto van je uitlijning d.m.v. de fotoknop in de Dit is verplicht.

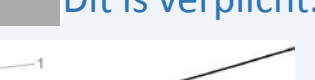

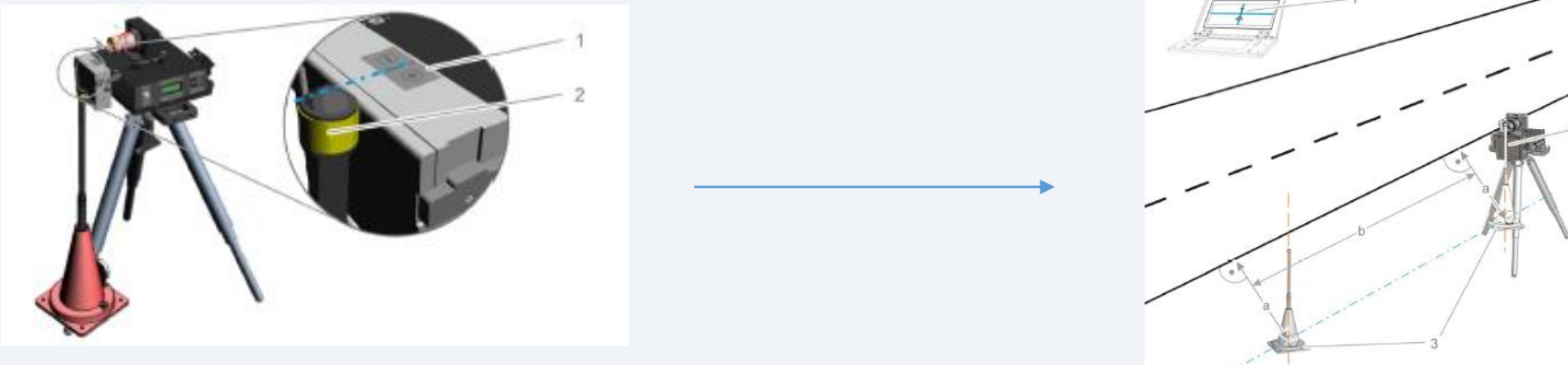

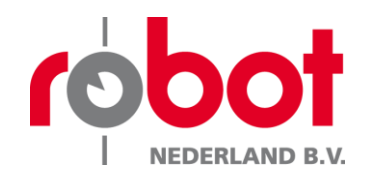

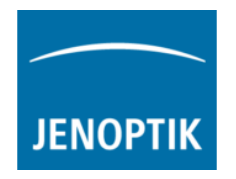

- Introductie
- Update software
- Update hardware
- Update camera- en radar software
- $\checkmark$  Regioserver
- Sluiting

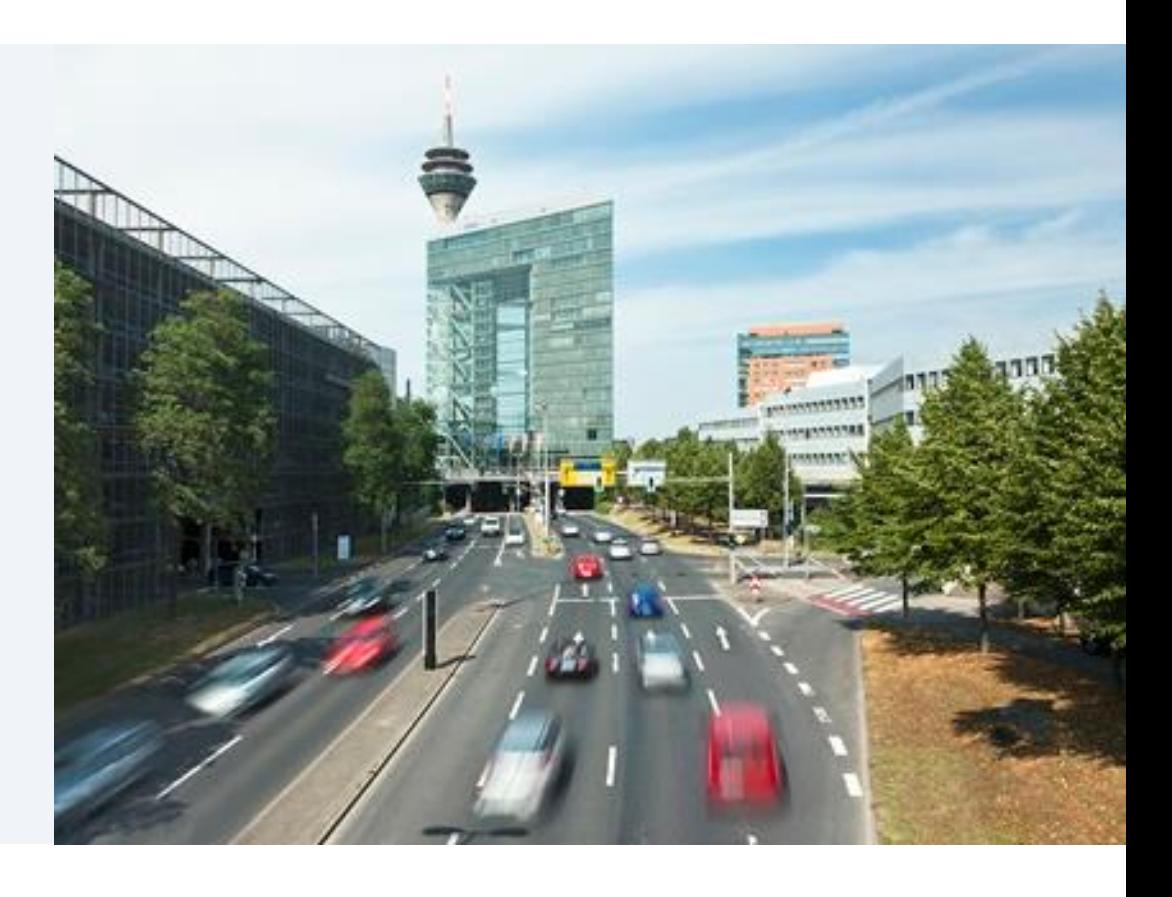

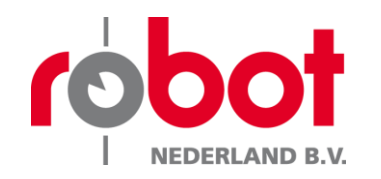

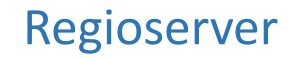

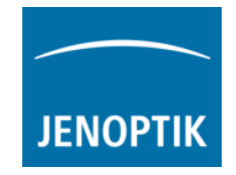

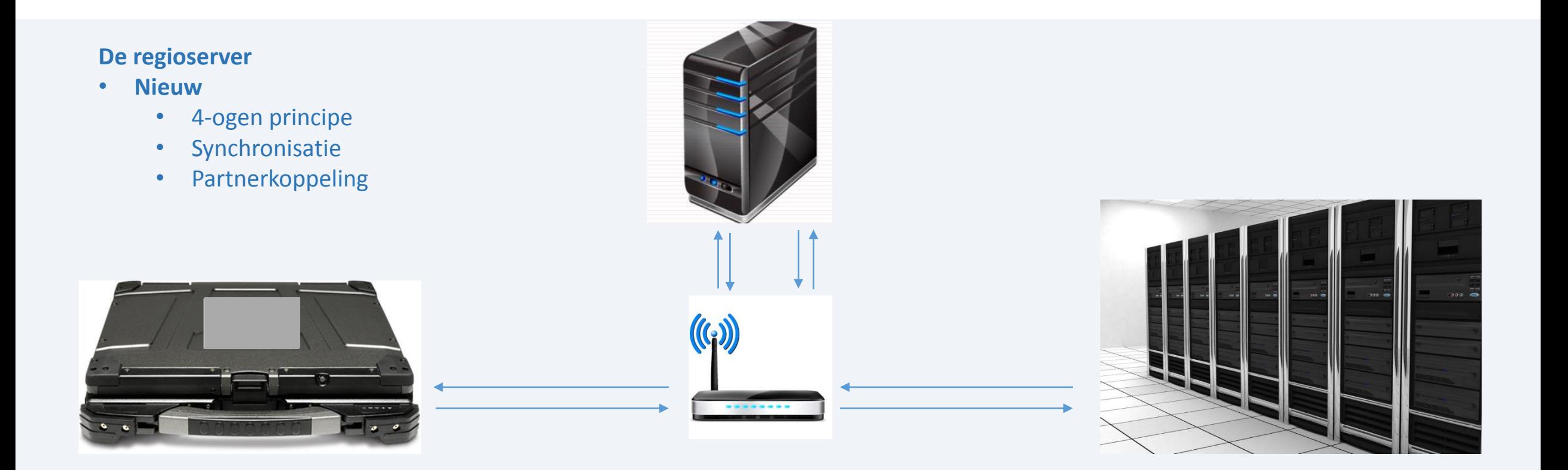

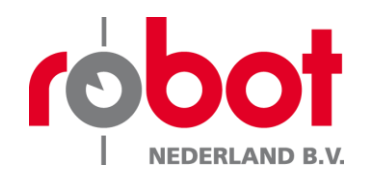

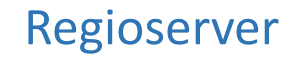

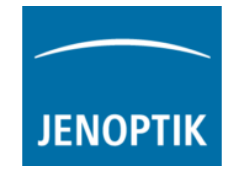

### **De regioserver**

- **Nieuw**
	- 4-ogen principe

| RBS Mobiel - Export en Verbalisanten Beheer |                   |         |               |               |                               | دان دو           |
|---------------------------------------------|-------------------|---------|---------------|---------------|-------------------------------|------------------|
| Bestand Functies                            |                   |         |               |               |                               |                  |
|                                             |                   |         |               |               |                               | Goedkeuring exp: |
|                                             |                   |         |               |               |                               |                  |
| Toon                                        |                   |         |               |               |                               |                  |
| Nieuwe exports<br>Goedgekeurde exports      | Afgewezen exports |         |               |               |                               |                  |
| Aanvang - Einde                             | Identificatie     | Sys. ID | Verbalisant 1 | Verbalisant 2 | <b>Beoordeling</b> Opstelling | <b>Detail</b>    |
|                                             |                   |         |               |               |                               |                  |
|                                             |                   |         |               |               |                               |                  |
|                                             |                   |         |               |               |                               |                  |
|                                             |                   |         |               |               |                               |                  |
|                                             |                   |         |               |               |                               |                  |
|                                             |                   |         |               |               |                               |                  |
|                                             |                   |         |               |               |                               |                  |
|                                             |                   |         |               |               |                               |                  |
|                                             |                   |         |               |               |                               |                  |
|                                             |                   |         |               |               |                               |                  |
|                                             |                   |         |               |               |                               |                  |
|                                             |                   |         |               |               |                               |                  |
|                                             |                   |         |               |               |                               |                  |
|                                             |                   |         |               |               |                               |                  |
|                                             |                   |         |               |               |                               |                  |
|                                             |                   |         |               |               |                               |                  |
|                                             |                   |         |               |               |                               |                  |
|                                             |                   |         |               |               |                               |                  |
|                                             |                   |         |               |               |                               |                  |
|                                             |                   |         |               | $\sim$        |                               |                  |

| Afgewezen exports<br>Nieuwe exports<br>Goedgekeurde exports<br>Identificatie<br>Sys. ID<br>Verbalisant 1<br>Verbalisant 2<br>Beoordeling<br>Opstelling<br>2016-03-18 08:01:43 -> 2016-03-18 08:02:44 0001 TestWeg<br>002946<br>ON01 | <b>Goedkeuring expor</b><br>en genner<br>Either | RBS Mobiel - Export en Verbalisanten Beheer |  |  |  | $\left\  \cdot - \cdot \right\ $ |
|----------------------------------------------------------------------------------------------------|-------------------------------------------------|---------------------------------------------|--|--|--|----------------------------------|
|                                                                                                    |                                                 | Bestand Functies                            |  |  |  |                                  |
|                                                                                                    |                                                 |                                             |  |  |  |                                  |
|                                                                                                    |                                                 | Toon                                        |  |  |  |                                  |
|                                                                                                    |                                                 |                                             |  |  |  |                                  |
|                                                                                                    |                                                 | Aanvang - Einde                             |  |  |  | Detail                           |
|                                                                                                    |                                                 |                                             |  |  |  |                                  |
|                                                                                                    |                                                 |                                             |  |  |  | Detail                           |
|                                                                                                    |                                                 |                                             |  |  |  |                                  |
|                                                                                                    |                                                 |                                             |  |  |  |                                  |
|                                                                                                    |                                                 |                                             |  |  |  |                                  |
|                                                                                                    |                                                 |                                             |  |  |  |                                  |
|                                                                                                    |                                                 |                                             |  |  |  |                                  |
|                                                                                                    |                                                 |                                             |  |  |  |                                  |
|                                                                                                    |                                                 |                                             |  |  |  |                                  |
|                                                                                                    |                                                 |                                             |  |  |  |                                  |
|                                                                                                    |                                                 |                                             |  |  |  |                                  |
|                                                                                                    |                                                 |                                             |  |  |  |                                  |
|                                                                                                    |                                                 |                                             |  |  |  |                                  |
|                                                                                                    |                                                 |                                             |  |  |  |                                  |
|                                                                                                    |                                                 |                                             |  |  |  |                                  |
|                                                                                                    |                                                 |                                             |  |  |  |                                  |
|                                                                                                    |                                                 |                                             |  |  |  |                                  |
|                                                                                                    |                                                 |                                             |  |  |  |                                  |
|                                                                                                    |                                                 |                                             |  |  |  |                                  |
|                                                                                                    |                                                 |                                             |  |  |  |                                  |
|                                                                                                    |                                                 |                                             |  |  |  |                                  |
|                                                                                                    |                                                 |                                             |  |  |  |                                  |
|                                                                                                    |                                                 |                                             |  |  |  |                                  |
|                                                                                                    |                                                 |                                             |  |  |  |                                  |
|                                                                                                    |                                                 |                                             |  |  |  |                                  |
|                                                                                                    |                                                 |                                             |  |  |  |                                  |
|                                                                                                    |                                                 |                                             |  |  |  |                                  |
|                                                                                                    |                                                 |                                             |  |  |  |                                  |
|                                                                                                    |                                                 |                                             |  |  |  |                                  |
|                                                                                                    |                                                 |                                             |  |  |  |                                  |
|                                                                                                    |                                                 |                                             |  |  |  |                                  |
|                                                                                                    |                                                 |                                             |  |  |  |                                  |

*Geen exports voor 4- ogen Export staat klaar voor beoordeling*

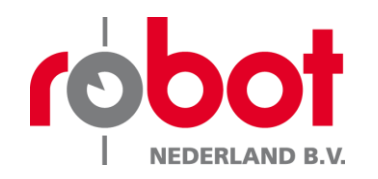

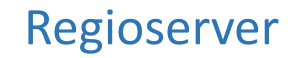

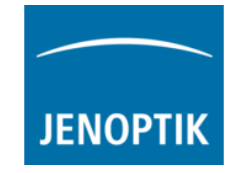

#### **De regioserver**

- **Nieuw**
	- 4-ogen principe

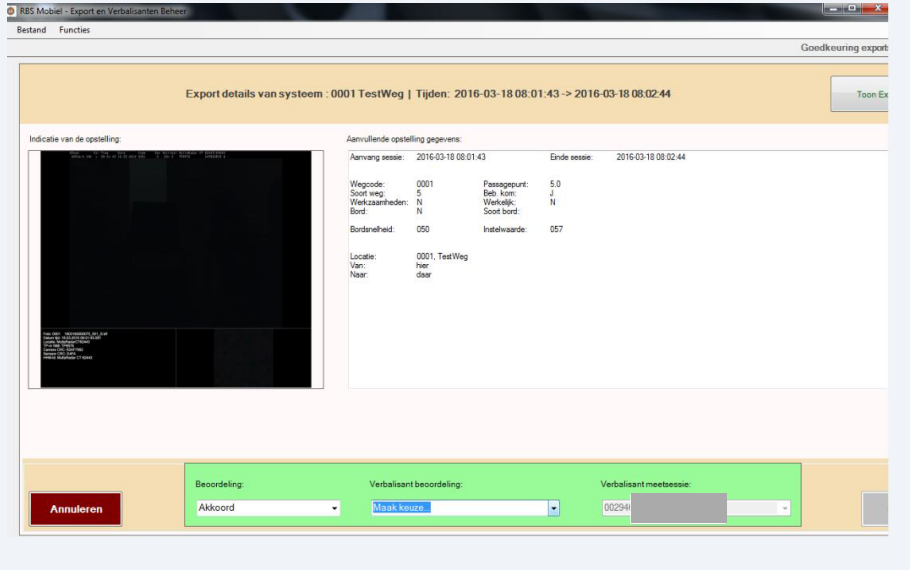

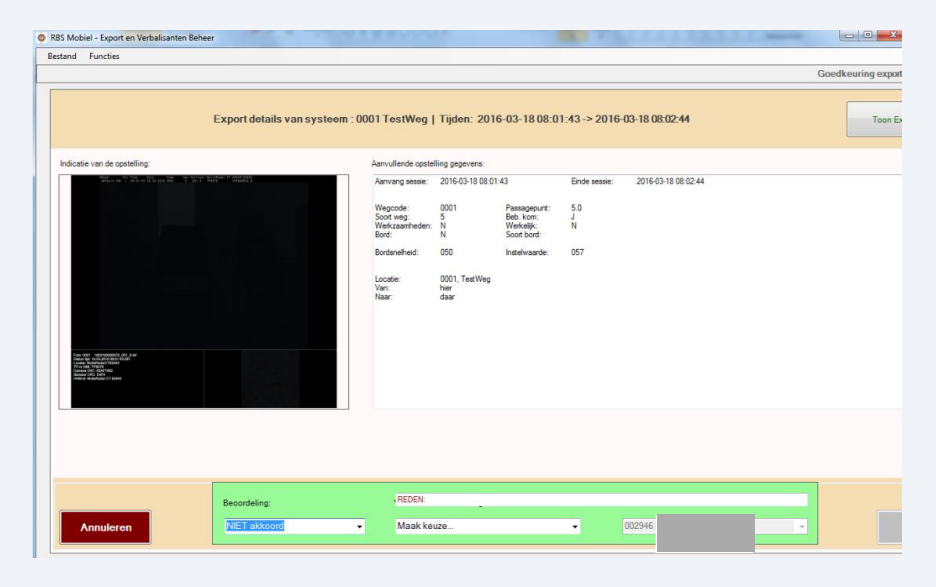

# *Export akkoord Export niet akkoord - reden* Art. 10.2.e Wob Art. 10.2.e Wob

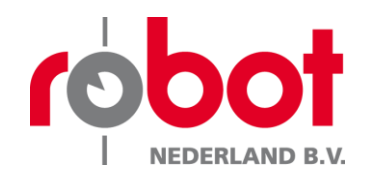

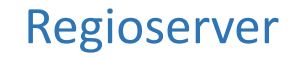

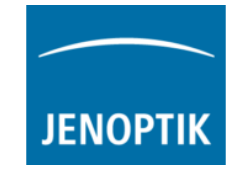

#### **De regioserver**

- **Nieuw**
	- 4-ogen principe

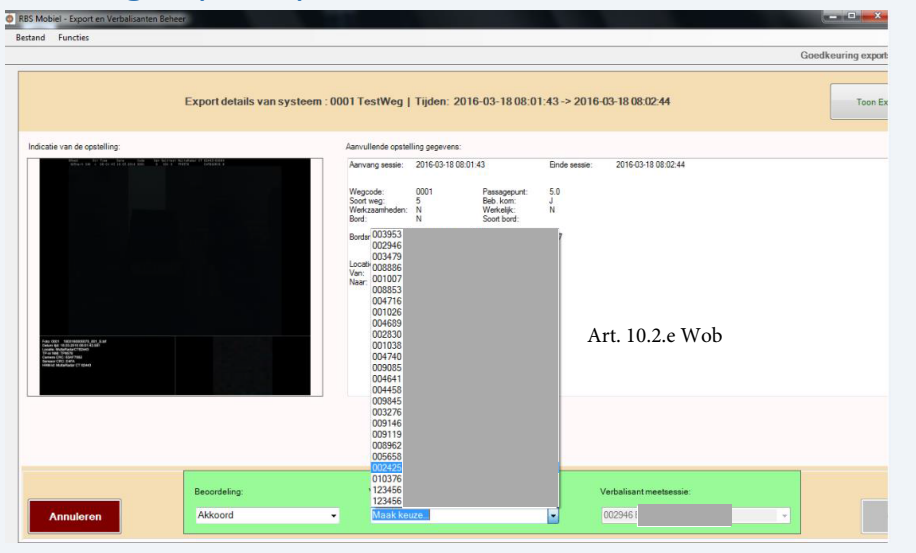

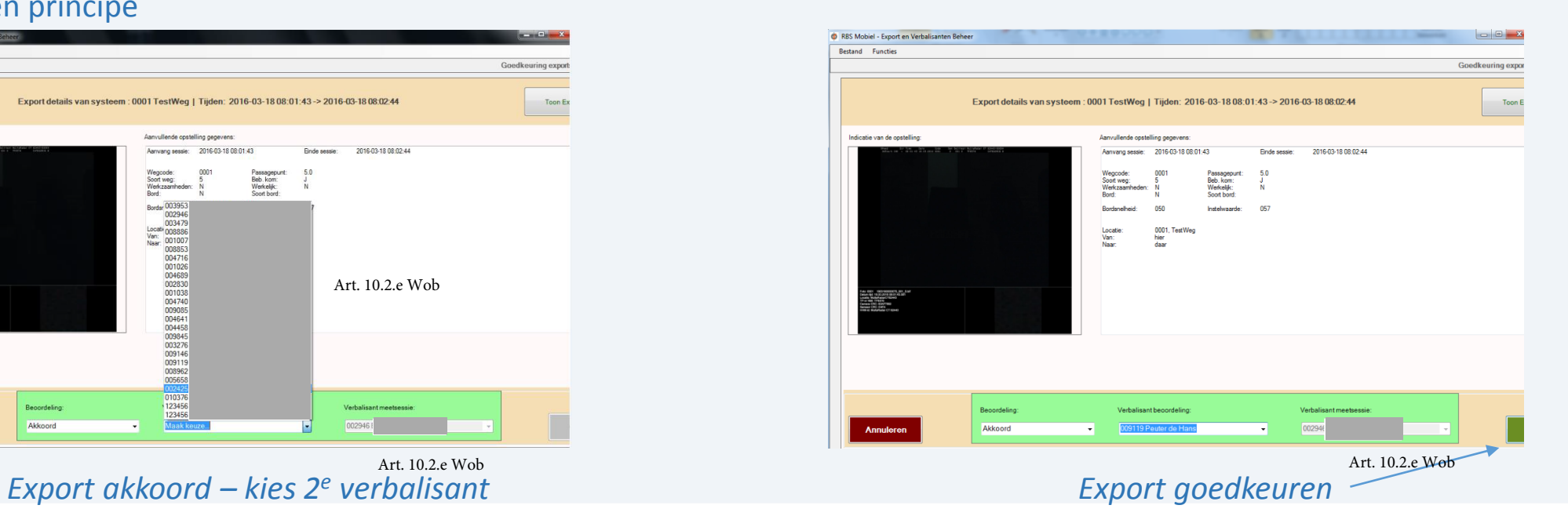

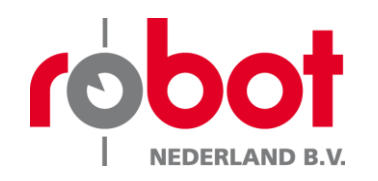

# Regioserver

 $\mathbf{F}$ 

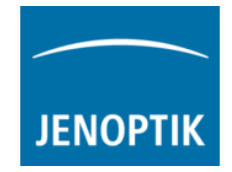

### **De regioserver**

- **Nieuw - Configuraties**
	- Verbalisantenbeheer
	- Wecodebeheer
	- Exporteren CSV
	- Pleegplaatscodebestand

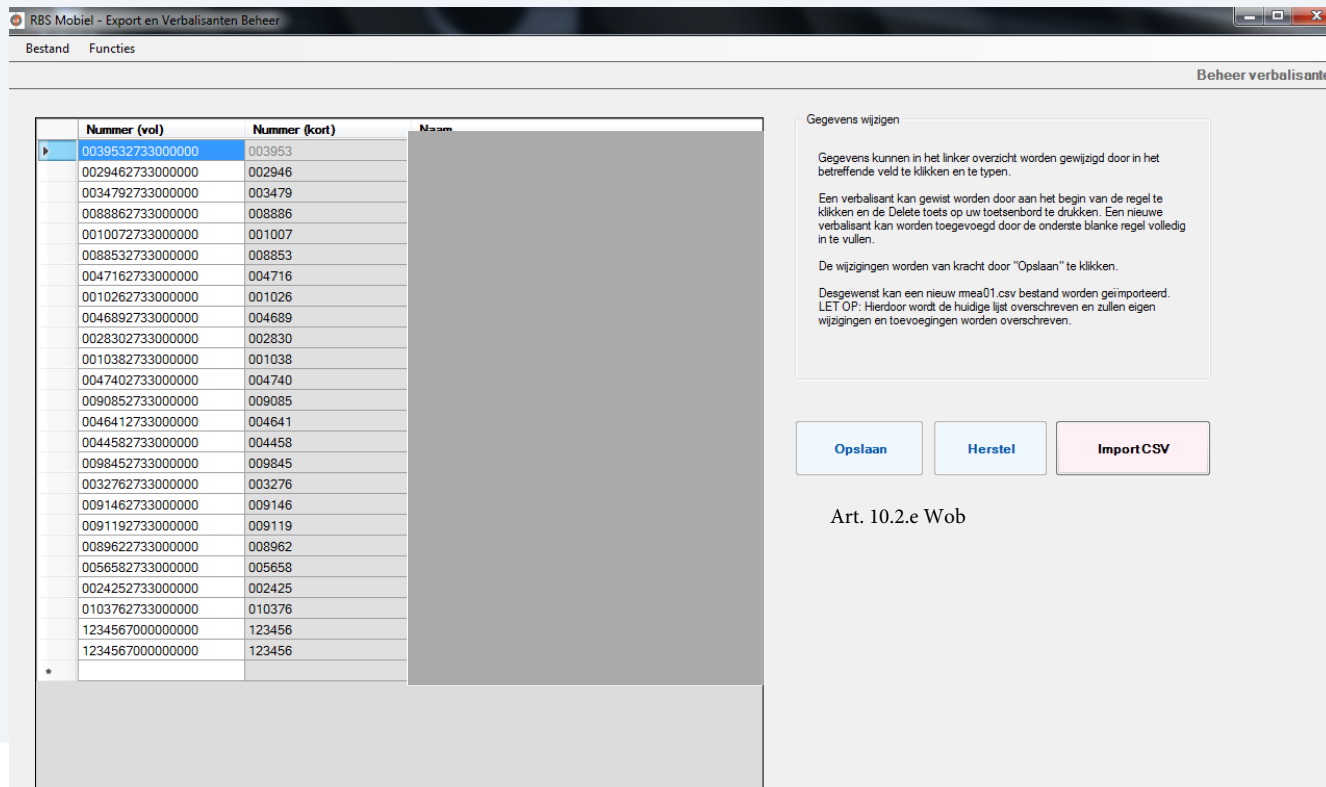

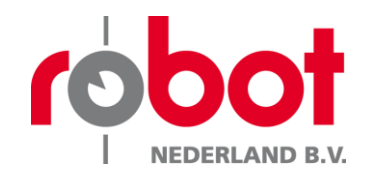

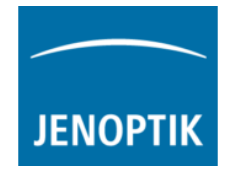

# **De regioserver aansluiten – Belangrijk**

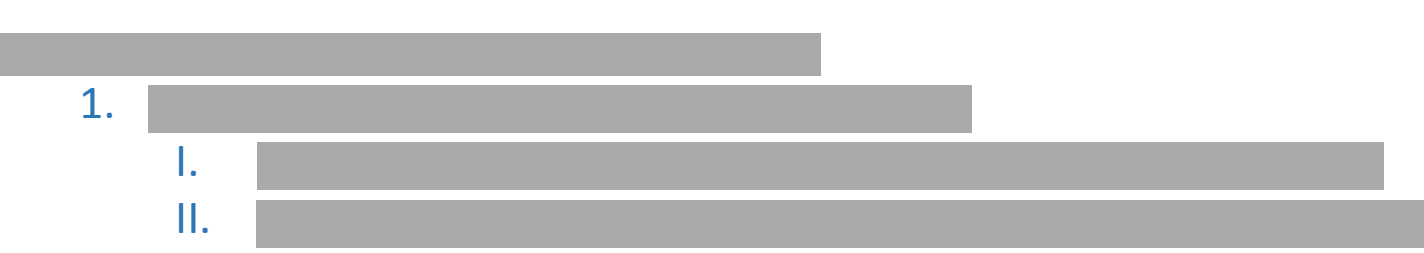

- 2. Neem contact op met Robot
	- I. Let op! Robot Nederland heeft de vrijdagen gereserveerd staan voor dergelijke activiteiten. Wij verzoeken jullie vriendelijk daarom contact op te nemen op die betreffende dagen.

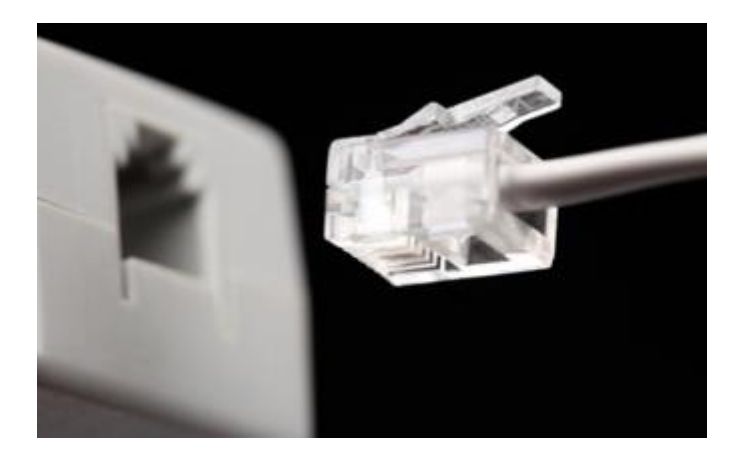

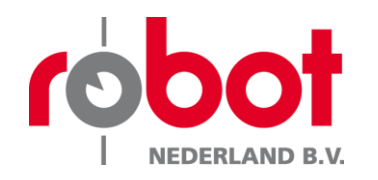

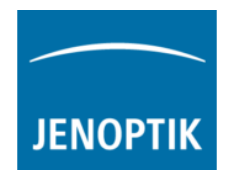

- Introductie
- Update software
- Update hardware
- Update camera- en radar software
- Regioserver
- $\checkmark$  Sluiting

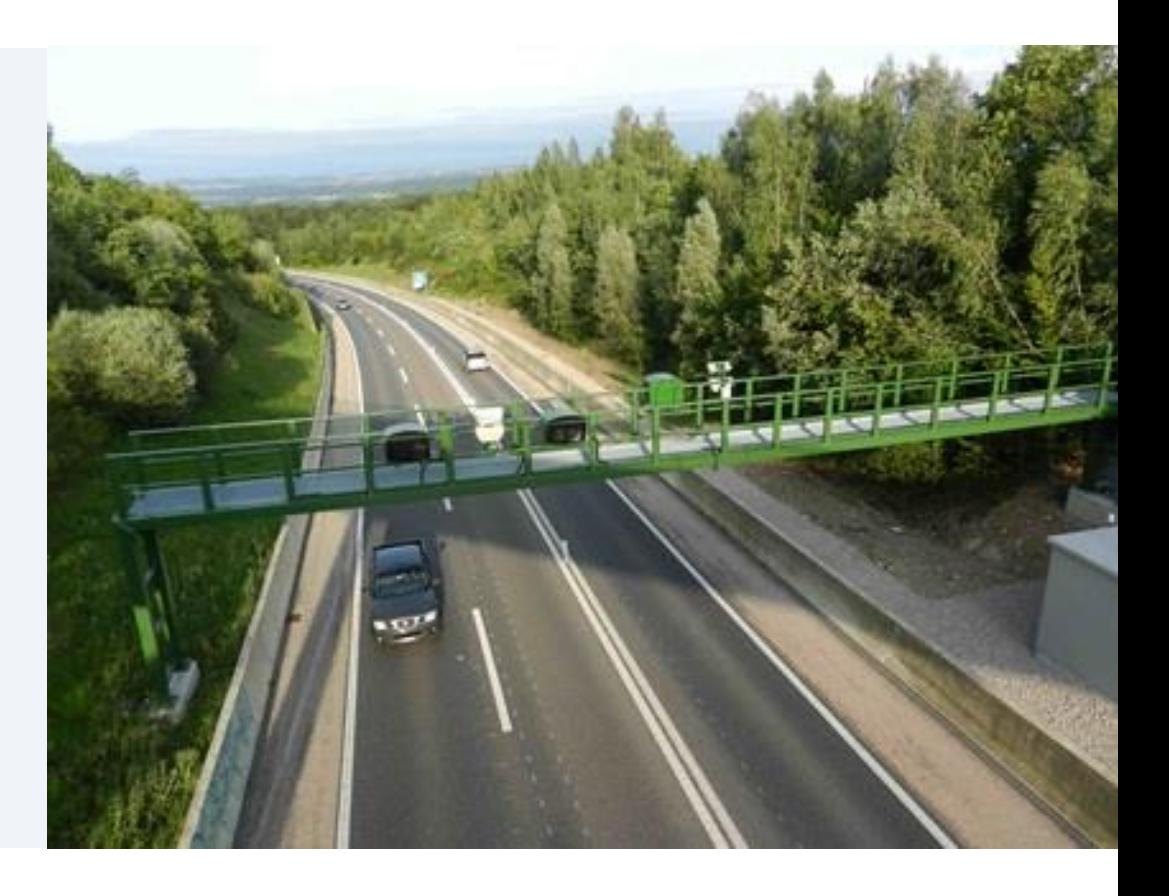

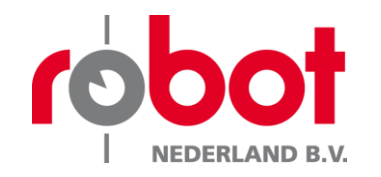

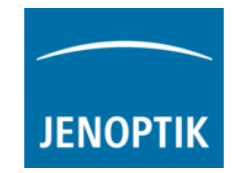

# Bedankt voor jullie vertrouwen!!

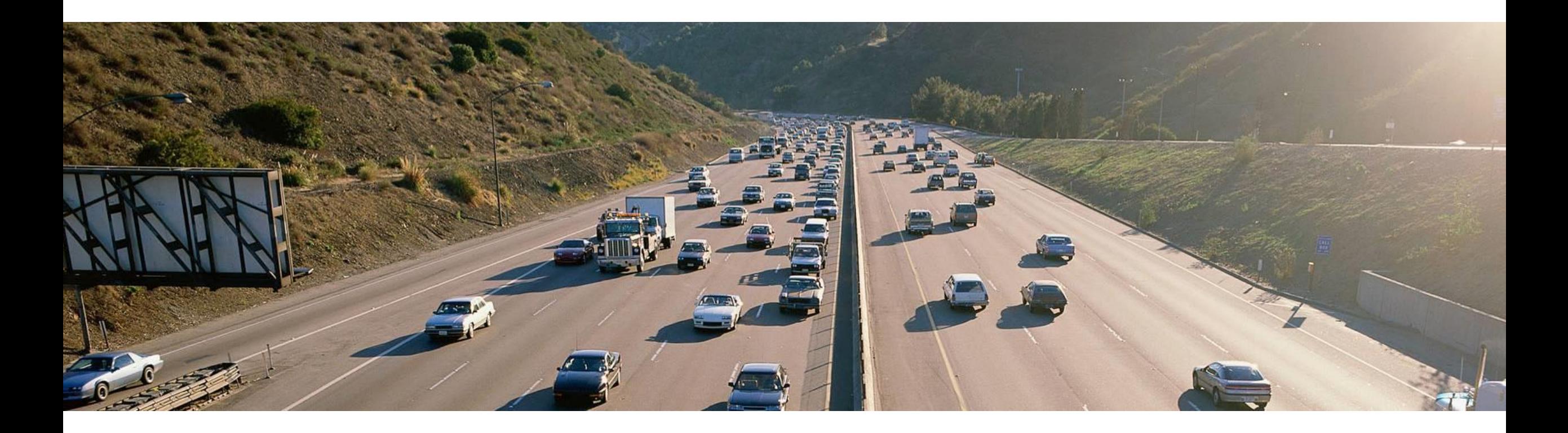